## **Get Printer function FOOTER**

## Description

Returns information about the page footer.

## **Parameters**

The FOOTER message returns the information about the footer.

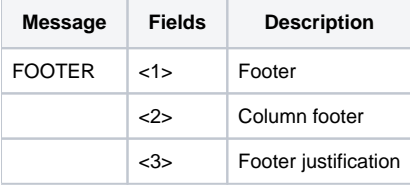